# **como fazer loteria pela internet**

#### **Autor: jandlglass.org Palavras-chave: como fazer loteria pela internet**

#### **Resumo:**

#### **como fazer loteria pela internet : Bem-vindo ao estádio das apostas em jandlglass.org! Inscreva-se agora e ganhe um bônus para apostar nos seus jogos favoritos!**

de você é capaz de fazer várias apostas para cobrir todos os resultados possíveis e a fazer um lucro, independentemente do resultado do jogo. Melhores estratégias de esportiva - Techopedia techopédia : guias de jogo: apostas-estratégias As seguintes algumas das dicas que você pode usar para ganhar e é importante notar suas maneiras ... Encontre uma

#### **conteúdo:**

# **como fazer loteria pela internet**

Os funcionários do renomado Teatro Almeida, **como fazer loteria pela internet** Islington (Norte de Londres), foram forçados a suspender **como fazer loteria pela internet** produção da série por um curto período na segunda-feira depois que vários membros precisaram assistência. A peça, que dura uma hora e 55 minutos sem intervalo de tempo é dirigida por Eline Arbo. É baseada **como fazer loteria pela internet** "Les Années", a autobiografia da escritora francesa Annie Ernaux vencedora do Prêmio Nobel; De acordo com o site Almeida' 'Cinco atrizas incluindo Romola Garai & Gina McKee- trazem à vida história pessoal ou política duma mulher contra um cenário europeu no pós guerra".

O site do teatro traz um aviso de conteúdo para a peça, que foi encenada pela primeira vez na Holanda **como fazer loteria pela internet** 2024. Sugere uma idade mínima recomendada 15 anos e afirma: "A produção apresenta descrição gráfica da abortividade". Também adverte o sangue das produções; conteúdos sexuais com encontro sexual coercivo."

# **Decreto peruano clasifica identidad transgénero como "problema de salud mental": indignación en la población LGBTQ**

El decreto apareció sin mucha bulla en un periódico oficial del gobierno de Perú, pero provocó indignación entre la población LGBTQ del país y sus defensores. La norma clasifica la identidad transgénero como "problema de salud mental", lo que muchos críticos consideran un golpe en un país donde los derechos de los LGBTQ no están reconocidos legalmente.

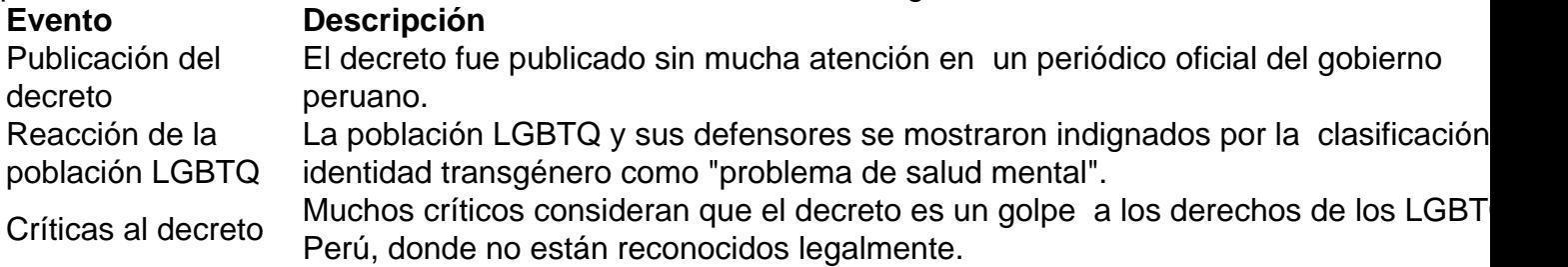

### **Un error de comunicación o una ofensa intencional?**

Las autoridades de salud peruanas afirmaron que el enfado y las reacciones negativas se debieron a un error de comunicación y que su intención no era ofender a las personas trans. Sin embargo, muchos críticos consideran que el decreto es ofensivo e incluso puede promover prácticas de terapia de conversión, desacreditadas y dañinas para las personas LGBTQ.

### **Informações do documento:**

Autor: jandlglass.org Assunto: como fazer loteria pela internet Palavras-chave: **como fazer loteria pela internet** Data de lançamento de: 2024-08-24